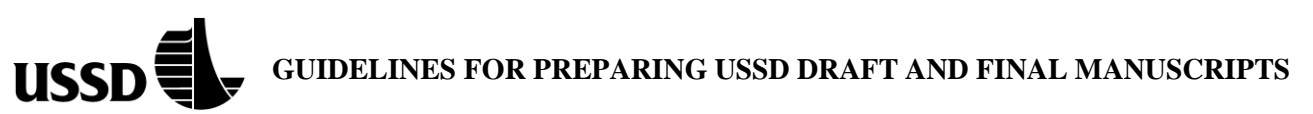

All papers accepted for the Conference will be published electronically and distributed to Conference participants in Miami. Your final paper must be submitted to Catalyst by **March 15, 2018** in both Word and pdf formats.

Questions? Contact Sue Anderson, sanderson55@comcast.net, 970-231-2274.

To help you format your paper properly, to ensure uniformity among papers, and to reduce processing time by USSD, please use the template.doc provided. The sample document carries the appropriate margins, Word styles for headings and text, and headers and footers. You can type directly into the document, cut and paste into it, and insert material, deleting unnecessary template material. You may also refer to the instructions found below. A sample page one is included at the end of this document for your reference.

### **FORMATTING INSTRUCTIONS**

Paper Size: letter size paper (8 1/2 by 11 inches)

Margins: Top and bottom: 1.0 inches; left and right: 1.25 inches. **All** text, figures, tables and photographs **must** fit within these margins. Please reduce illustrations as needed to fit.

Font: 12 point Times New Roman for text, paper title, captions and headings. **Footnotes** should be in TNR 10 point.

Align Left. Do not indent first line of paragraphs.

Single spacing with one blank line between paragraphs.

Length: Papers should be 10-15 pages, including tables and figures.

Pagination: Do **not** use page numbers, as USSD will paginate the proceedings.

### **EXTENDED INSTRUCTIONS**

Paper Title/Author Block: The title (please limit the title to 12 words) should be in all caps, bold and single spaced, 12 point Times New Roman. Place one blank line following the paper title before listing the authors. For one to five authors, center author's names, one name per line. For six or more authors type them in pairs, flush left and flush right. For an odd number of authors, center the last author under the others. Place one blank line after authors' names, before the Abstract. Please see sample page for example. Use of professional credentials (PE, PhD, etc) is optional. Do not use job positions.

Author Information — a **footnote** reference stating present position, employer, address and e-mail must appear on the bottom of the first page for each author. Use the Word footnote function.

Abstract — Paper should begin with an Abstract of no more than **250 words**. Use Heading 1 **ABSTRACT.** The Abstract should reflect the information actually included in the paper; this is not necessarily the abstract submitted in response to the Call for Papers. The Abstract should not include figures, tables or photographs.

Footnotes — A solid line separating footnotes from text should extend two inches (50 mm) from left margin.

Headers and Footers — Do not modify the Word headers and footers, as these are reserved for USSD to paginate the published proceedings. As noted above, author information should be provided in **footnotes**, not footers.

References —The References section should immediately follow the text, rather than beginning on a new page. Use Heading 1 style **REFERENCES**. References should be listed alphabetically by last name of the first author. Please do not indent reference text; double space between citations.

Units — Authors may select either SI or English system of units. Conversion to the other system is not recommended.

### **HEADINGS**

Following are the formats of the three levels of headings. Note: **headings should not be numbered.**

# **HEADING 1 STYLE**

**Heading 2**

Text begins here . . .

Heading 3. Text begins here . . .

Heading 1 Style should be in all capital letters, **bold,** centered. One blank line before and after heading. (Suggested use of Heading 1: Abstract, Introduction, two or three major technical sections, Conclusions and References.)

Heading 2 style should have initial caps (title case), begin at left margin, **bold** and underlined. One blank line before and after heading.

Heading 3 should begin at left margin, with initial caps, underlined (not bold), followed by a period. Begin text on the same line (one blank line before the heading).

#### **FIGURES, TABLES AND EQUATIONS**

Figures and Photographs — All figures and photographs should be electronic images inserted into the document. They should appear within the main text as soon after the initial reference as possible. Figures and photographs may be in color. **All figures and photographs must fit within the same margins as the text.** Place the caption (12 point Times New Roman) below the illustration, centered, as follows:

Figure 1. Project Location Map

Tables — Should appear within the main text as soon after the initial reference as possible. **All tables must fit within the same margins as the text.** Place the caption (12 point Times New Roman) above the table, centered, as follows:

Table 1. Rainfall Intensity

Equations — Place one blank line between text and equation, and center equation on page. Number equations consecutively. Equation number should be in parentheses and flush right (ending at right margin). Use Normal Style or Microsoft's Equation Editor for equations; choose symbols from the Symbol or Times New Roman, Latin, or Greek sets.

# **APPROACHES TO ESTIMATING INDIVIDUAL RISK FOR DAM SAFETY TOLERABLE RISK EVALUATION**

David S. Bowles $<sup>1</sup>$ </sup> Jason Needham2

# **ABSTRACT**

Dam safety tolerable risk guidelines have been defined for both individual and societal risk. Individual risk *is the chance that a particular individual … will be harmed* whereas societal risk characterizes *the scale of an accident in terms of numbers killed or harmed* (HSE 2012). However, societal risk (and annual probability of failure) has been the focus of tolerable risk evaluations for dams in the US. In contrast, individual risk is the sole focus in many other fields in many countries. Currently, USACE HEC-FIA and LifeSim software for estimating life loss are more suited for supporting decision-making based on the societal risk perspective.

This paper discusses the value of evaluating both individual and societal risk, and reviews some alternative ways of estimating individual risk, including considering actual persons vs. hypothetical persons. Two approaches are recommended for estimating individual risk using HEC-FIA or LifeSim in conjunction with DAMRAE risk analysis software. The first approach relies on information that is currently used for societal life-loss estimation. It is proposed for use in screening and issue evaluation study (IES) risk assessments. The second approach requires the construction of hypothetical persons. It is proposed for dam safety modification study (DSMS) risk assessments for informing decisions on selection of risk reduction measures and for judging the tolerability of residual incremental risk. A variation of the first approach would provide mapping of iso-lines of estimated individual risk, which could be useful for as-low-as-reasonablypracticable (ALARP) evaluations for DSMS risk assessments.

### **INTRODUCTION**

# **Background and Importance of Individual Risk**

The purpose of this paper is to review approaches to estimating individual incremental risk and to describe an approach that is suitable for use in the USACE dam and levee safety programs using the HEC-FIA and LifeSim software.

The USACE Engineering Regulation ER 1110-2-1156 for *Safety of Dams - Policy and Procedures* (USACE 2014) tolerable risk guidelines considers individual and societal (population) risks. As stated in HSE (2012) these are defined as follows:

 $\overline{a}$ 

<sup>&</sup>lt;sup>1</sup>Managing Principal, RAC Engineers and Economists, LLC, Perry UT 84302 and Professor Emeritus of Civil and Environmental Engineering, Utah State University, Logan, UT 84322. David S Bowles@hotmail.com

<sup>&</sup>lt;sup>2</sup> Consequences Specialist, Risk Management Center, US Army Corps of Engineers, Hydrologic Engineering Center, Davis, CA. Jason.T.Needham@usace.army.mil